## **Malware Terms: Homework Sheet**

## **Match the terms on the left hand side with the correct definition on the right.**

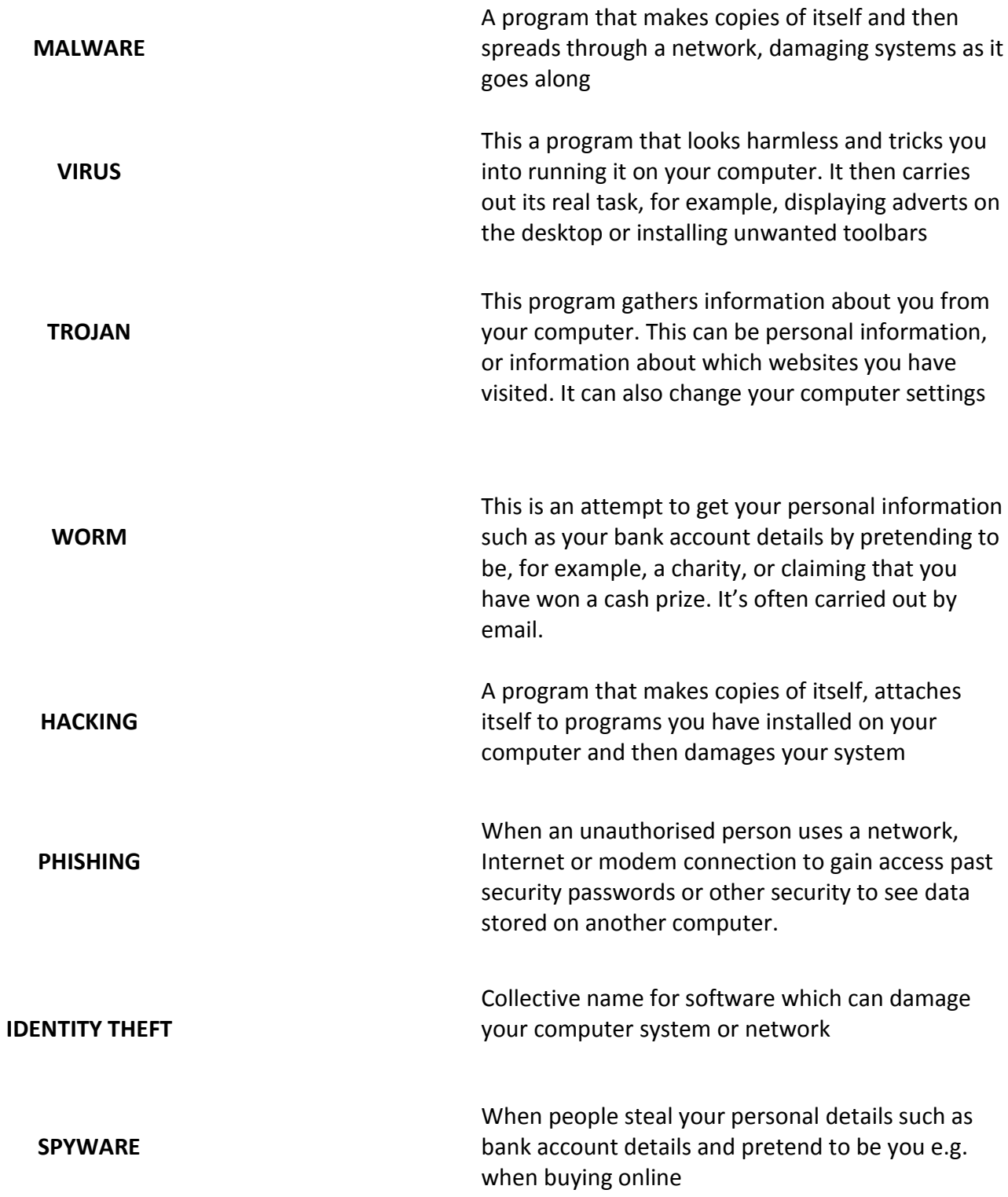

You will have already discussed in class the dangers of being online and ways in which you can protect yourself. You will be creating a safety leaflet in class to help others stay safe online, to prepare for this write down 10 safety tips in the space below.

You may wish to use the Internet to find out more on how you can stay safe online! Some useful websites are:

**<http://www.safetynetkids.org.uk/personal-safety/staying-safe-online/>**

**<http://www.safekids.com/kids-rules-for-online-safety/>**

**<http://www.bbc.co.uk/webwise/0/21259413>**

**[http://www.wisekids.org.uk/online\\_safety\\_tips\\_kids.htm](http://www.wisekids.org.uk/online_safety_tips_kids.htm)**

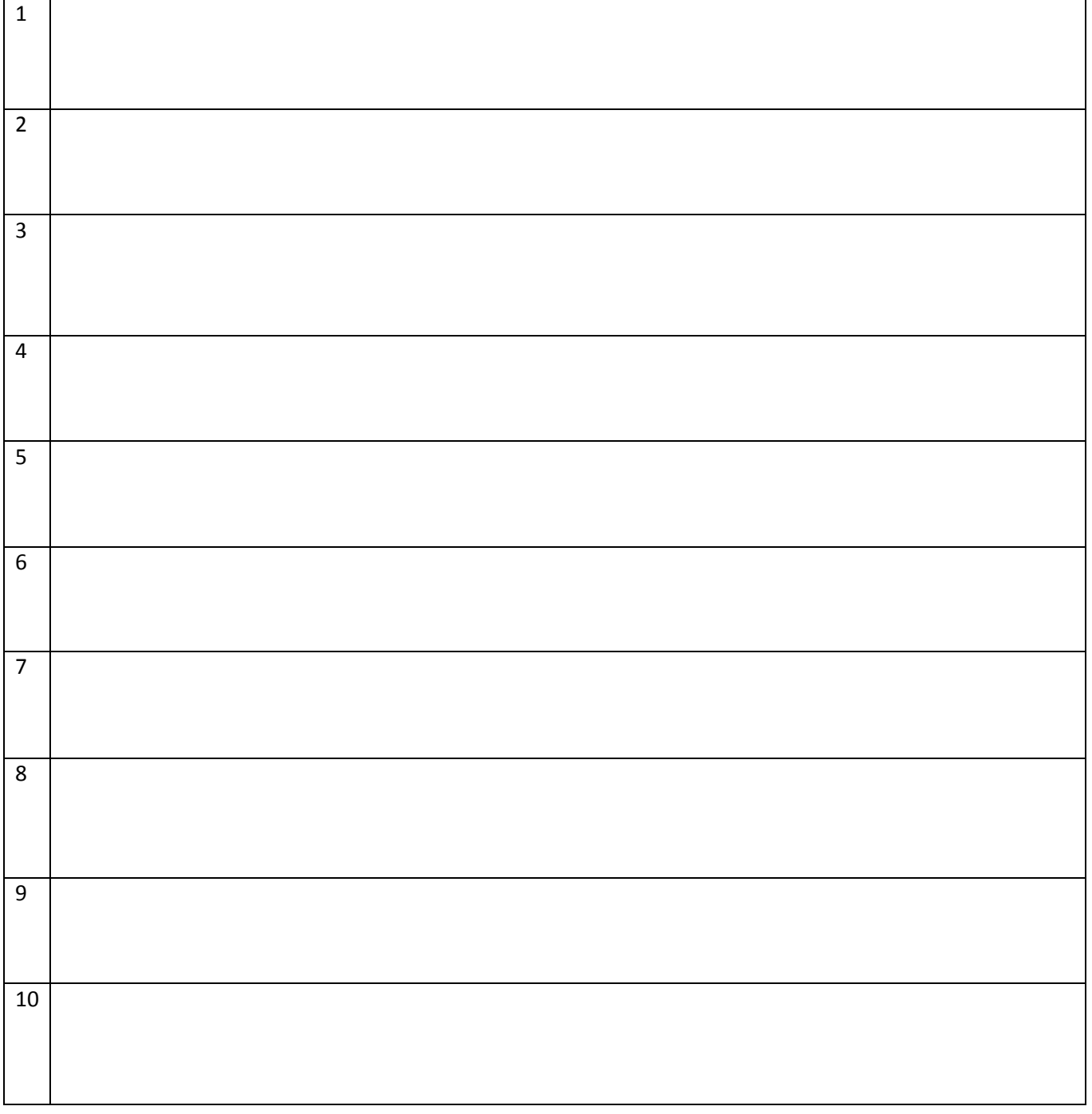